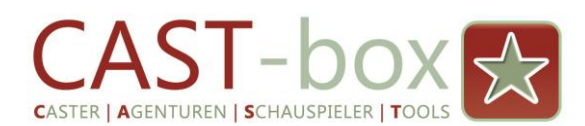

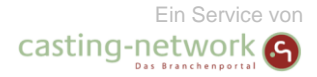

## Erste Schritte für VdA-Agenturen

Wenn Sie als Agentur Mitglied des **Verband der Agenturen für Film, Fernsehen und Theater e.V.(Vda)** sind, können Sie Ihre Klienten-Profile automatisch oder bequem per Mouse-Klick nach casting-network importieren. Damit entfällt die Doppelpflege für Sie. Sie brauchen die VdA-Profile nur noch für die individuellen Bewerbungen anpassen.

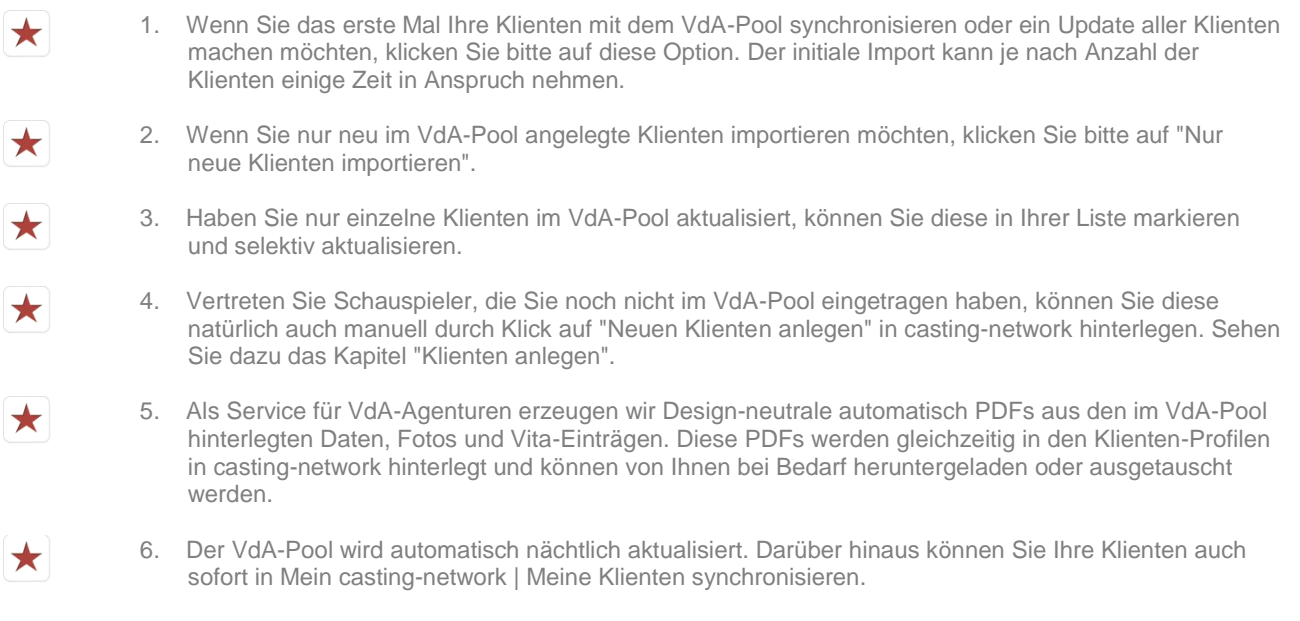

## Tipps & Hinweise

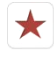

## Klienten verwalten

Bitte überschreiben Sie ein Klienten-Profil nicht mit einem anderen Klienten. Legen Sie in diesem Fall bitte ein neues Klienten-Profil an.

Bitte ausschließlich über die cast-box bewerben.  $\star$ Klicken Sie dafür im Casting Angebot auf den Button **"Jetzt bewerben"** am Anfang der Anzeige. Wenn Sie die cast-box zum ersten Mal benutzen: **"Bewerbungsprofil anlegen"**.

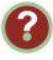